#### Adaptive Path Following for UAV in Time Varying Unknown Wind Environments

Bingyu Zhou and Simone Baldi

Delft Center for Systems and Control Delft University of Technology, The Netherlands

May 24, 2017

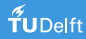

#### **Outline**

#### **n** Introduction

- **2** Kinematics of UAV and Control Task
- **3** Two Control Scenarios:
	- Straight Line Following
	- Orbit Path Following
- **4** Simulation Results

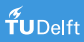

#### Introduction

#### Vector Field (VF) Path Following

Given a reference path  $R^2(R^3)$ , build up a group of vectors around the reference path as the control inputs (steering angle, speed) to the UAV so that it can converge to the reference path asymptotically.

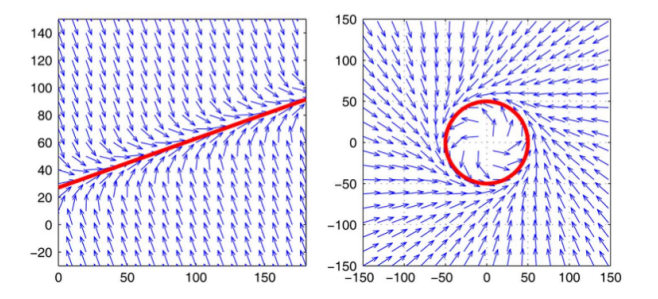

#### Weakness:

Standard VF only works for known, constant wind disturbance

#### Introduction

# Why not using Adaptive Control?

- Compensate the wind disturbance
- Limit the path following error at least bounded

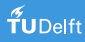

#### Kinematics and Control Task

• UAV kinematics in 2D

$$
\dot{x} = V_a \cos \psi + W \cos \psi_w + A \cos \psi_A \n\dot{y} = V_a \sin \psi + W \sin \psi_w + A \sin \psi_A
$$
\n(1)

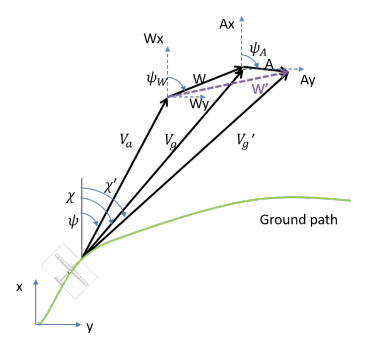

Figure: UAV kinematics

 $x, y$ : position of UAV

 $V_a$ : airspeed of UAV

 $\psi$ : heading angle between airspeed and horizontal axis

- $\chi'$ : UAV's course angle
- $W$ : Constant wind amplitude
- A: Time Varying wind amplitude
- $\psi_w$ : angle of constant wind in earth frame
- $\psi_A$ : angle of time varying wind in earth frame

#### Kinematics and Control Task

- Assumptions
	- **1** Altitude and airspeed  $(V_a)$  are held constant by the longitudinal control of UAV;
	- **2** The UAV is equipped with the course-hold loop devices whose dynamics can be modeled as the first-order system

$$
\dot{\chi}' = \alpha(\chi_c - \chi')
$$

- The UAV course is measurable:
- 4 A slowly time-varying unknown component of wind with amplitude  $A(t)$  and angle  $\psi_A(t)$ .

#### • Control task

Build up the control law  $\chi_c$  to let the UAV follow the path as accurately as possible under the wind disturbance.

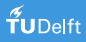

#### Kinematics and Control Task

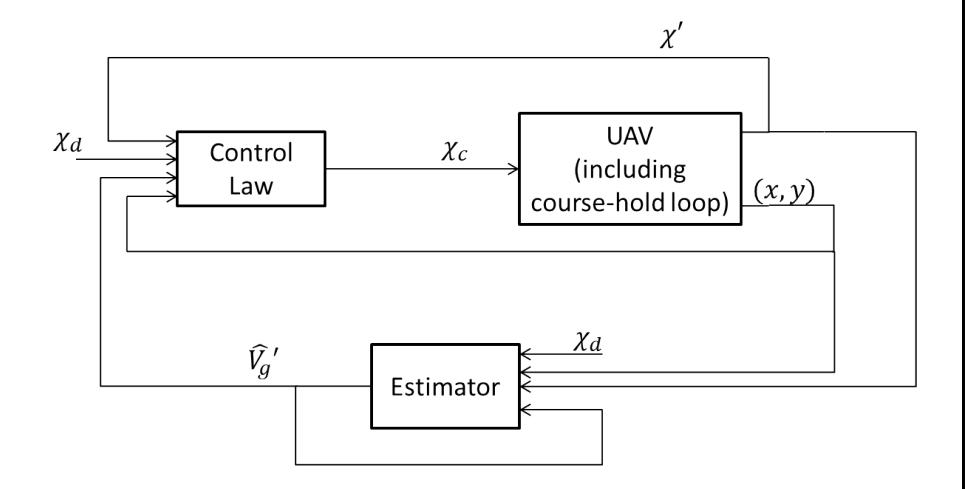

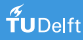

## Path Following Strategies

Adaptive Vector Field Path Following Strategy:

- Straight Line Following
- Orbit Path Following

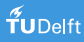

Task

Find the control law which can steer the UAV to the reference straight line and keep along with the path.

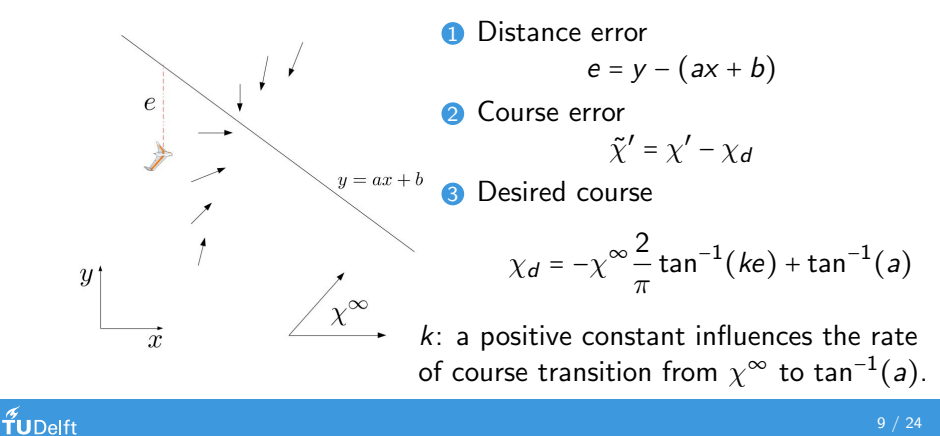

• If  $\chi' \rightarrow \chi_d$ , distance error will converge to zero.

Proof.

Lyapunov function  $\mathcal{V}_1 = \frac{1}{2}$  $\frac{1}{2}e^2$ 

$$
\dot{\mathcal{V}}_1 = e(\dot{y} - a\dot{x})
$$
\n
$$
= eV'_g(\sin \chi_d - a\cos \chi_d)
$$
\n
$$
= eV'_g \frac{\sin(i\chi^{\infty} \frac{2}{\pi} \tan^{-1}(ke))}{\cos(\tan^{-1} a)} < 0
$$

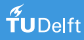

• Then derive the control law of the course angle Define the Lyapunov function  $\mathcal{V}_2 = \frac{1}{2}$  $\frac{1}{2}\tilde{\chi}'^{2}$ 

$$
\dot{V}_2 = \tilde{\chi}' \dot{\tilde{\chi}}'
$$
\n
$$
= \tilde{\chi}'(\alpha(\chi_c - \chi') + \chi^{\infty} \frac{2}{\pi} \frac{k\dot{e}}{1 + (ke)^2})
$$
\n
$$
= \tilde{\chi}'(\alpha(\chi_c - \chi') + \chi^{\infty} \frac{2}{\pi} \frac{k}{1 + (ke)^2} V'_g(\sin \chi' - a \cos \chi'))
$$

Ideally, if we choose the command course as

$$
\chi_c = \chi' - \frac{1}{\alpha} \chi^{\infty} \frac{2}{\pi} \frac{k}{1 + (ke)^2} V_g'(\sin \chi' - a \cos \chi') - \frac{\kappa}{\alpha} \text{sat}(\frac{\tilde{\chi}'}{\epsilon}) \tag{2}
$$

 $\kappa$  > 0: the shape of the trajectories on the sliding surface;  $\epsilon > 0$ : the width of the transition region at the sliding surface. The derivative of Lyapunov function is negative semi-definite.

Unfortunately, the control law (Eq.(2)) can not be implemented directly!!

$$
\chi_c = \chi' - \frac{1}{\alpha} \chi^{\infty} \frac{2}{\pi} \frac{k}{1 + (ke)^2} V'_g(\sin \chi' - a \cos \chi') - \frac{\kappa}{\alpha} \text{sat}(\frac{\tilde{\chi}'}{\epsilon})
$$

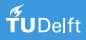

Unfortunately, the control law (Eq.(2)) can not be implemented directly!!

$$
\chi_c = \chi' - \frac{1}{\alpha} \chi^{\infty} \frac{2}{\pi} \frac{k}{1 + (ke)^2} V'_g(\sin \chi' - a \cos \chi') - \frac{\kappa}{\alpha} \text{sat}(\frac{\tilde{\chi}'}{\epsilon})
$$

We need ESTIMATOR for the ground velocity  $V_g^\prime$ 

$$
\chi_c = \chi' - \frac{1}{\alpha} \chi^{\infty} \frac{2}{\pi} \frac{k}{1 + (ke)^2} \hat{V_g}'(\sin \chi' - a \cos \chi') - \frac{\kappa}{\alpha} \text{sat}(\frac{\tilde{\chi}'}{\epsilon}) \tag{3}
$$

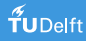

#### Time to design the estimator for ground velocity.

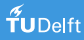

#### Theorem

In straight line following scenario, the command course  $(Eq.(3))$  and the estimator

$$
\dot{V}'_g = \Gamma \rho \tilde{\chi}' \chi^{\infty} \frac{2}{\pi} \frac{k}{1 + (ke)^2} (\sin \chi' - a \cos \chi') - \sigma \Gamma \hat{V_g}' \tag{4}
$$

 $(\Gamma > 0:$  the estimation gain,  $\sigma > 0:$  a switching  $\sigma$ -modification parameter.) guarantees that the tracking error converges to zero for unknown constant winds and stays bounded for unknown slowly time-varying wind.

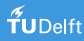

#### Proof:

Define the estimator error as  $\Theta = \hat{V}_g$  $\mathbf{v}' - \mathbf{V}'_{g}$ . The derivative of Lyapunov function  $V_e = V_1 + \rho V_2 + \frac{1}{2}$  $rac{1}{2}$ Γ<sup>-1</sup>Θ<sup>2</sup> is

$$
\dot{\mathcal{V}}_e = \dot{\mathcal{V}}_1 + \rho \dot{\mathcal{V}}_2 + \Gamma^{-1} \Theta \dot{\Theta}
$$
\n
$$
= \dot{\mathcal{V}}_1 + \rho \tilde{\chi}'[-\chi^{\infty} \frac{2}{\pi} \frac{k}{1 + (ke)^2} (\dot{\mathcal{V}}_g' - \mathcal{V}'_g)(\sin \chi' - a \cos \chi')
$$
\n
$$
- \kappa \text{sat}(\frac{\tilde{\chi}'}{\epsilon}) + \Gamma^{-1} (\dot{\mathcal{V}}_g' - \mathcal{V}'_g) (\dot{\mathcal{V}}'_g - \dot{\mathcal{V}}_g')
$$

 $\rho$ : positive weight term for course error, which is aimed to make the distance error and course error compatible.

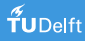

First, we prove the tracking errors (e and  $\tilde{\chi}'$ ) will converge to zero under the assumption that  $\,\dot{V_g}\,$  $' = 0.$ 

$$
\dot{\mathcal{V}}_e = \dot{\mathcal{V}}_1 + \rho \tilde{\chi}'[-\chi^\infty \frac{2}{\pi} \frac{k}{1 + (ke)^2} (\hat{V_g}' - V_g')(sin \chi' - a cos \chi') - \kappa sat(\frac{\tilde{\chi}'}{\epsilon})] \times
$$
  
+  $\Gamma^{-1}(\hat{V_g}' - V_g') \dot{V_g}'$   
=  $\dot{\mathcal{V}}_1 - \rho \kappa \tilde{\chi}' sat(\frac{\tilde{\chi}'}{\epsilon}) + {\hat{V_g}'} \Gamma^{-1} - \rho \tilde{\chi}' \chi^\infty \frac{2}{\pi} \frac{k}{1 + (ke)^2} (sin \chi' - a cos \chi') \times$   
 $(\hat{V_g}' - V_g')$ 

If the estimator is chosen as

$$
\hat{V}_g' = \Gamma \rho \tilde{\chi}' \chi^{\infty} \frac{2}{\pi} \frac{k}{1 + (ke)^2} (\sin \chi' - a \cos \chi')
$$

Then the derivative of  $\mathcal{V}_{e}$  is negative semi-definite.

$$
\dot{\mathcal{V}}_e = \dot{\mathcal{V}}_1 - \rho \kappa \tilde{\chi}' \mathsf{sat}\big(\frac{\tilde{\chi}'}{\epsilon}\big)
$$

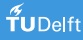

However,  $\dot{\mathcal{V}}_e < 0$  is not enough to prove the asymptotic convergence of tracking errors to zero for time varying systems.

**Barbalat's Lemma** for stability analysis of Time varying systems

$$
\ddot{V}_e = \ddot{V}_1 - \rho \kappa s \dot{a} t \left( \frac{\tilde{\chi}'}{\epsilon} \right) \dot{\tilde{\chi}}'
$$
\n
$$
= \ddot{V}_1 - \rho \kappa s \dot{a} t \left( \frac{\tilde{\chi}'}{\epsilon} \right) \left[ -\chi^{\infty} \frac{2}{\pi} \frac{k}{1 + (ke)^2} \left( \sin \chi' - a \cos \chi' \right) \Theta \right.
$$
\n
$$
- \kappa s \dot{a} t \left( \frac{\tilde{\chi}'}{\epsilon} \right) \left]
$$

 $\dot{\mathcal{V}}_e$  is bounded,  $\dot{\mathcal{V}}_e \le 0$ ,  $\mathcal{V}_e > 0 \Rightarrow \dot{\mathcal{V}}_e \to 0$  as  $t \to \infty$ . Conclusion: e and  $\tilde{\chi}'$  converge to zero asymptotically.

Then, we prove the tracking errors will be bounded for unknown *slowly* time-varying wind by using the  $\sigma$ -modification technique.

$$
\dot{\mathcal{V}} = -\rho \kappa \tilde{\chi}' \text{sat} \left( \frac{\tilde{\chi}'}{\epsilon} \right) + \left\{ \left( \dot{\mathcal{V}}'_g - \dot{\mathcal{V}}'_g \right) \Gamma^{-1} - \rho \tilde{\chi}' \chi^\infty \frac{2}{\pi} \frac{k}{1 + (ke)^2} \times \frac{\left( \sin \chi' - a \cos \chi' \right) \left\{ \left( \dot{\mathcal{V}}'_g - \mathcal{V}'_g \right) \right\}}{\left( \sin \chi' - a \cos \chi' \right) \left\{ \left( \dot{\mathcal{V}}'_g - \mathcal{V}'_g \right) \right\}}
$$
\n
$$
= -\rho \kappa \tilde{\chi}' \text{sat} \left( \frac{\tilde{\chi}'}{\epsilon} \right) - \sigma \Theta^2 - \sigma \Theta \left( -\Gamma^{-1} \dot{\mathcal{V}}'_g \sigma^{-1} - \mathcal{V}'_g \right)
$$

Using the inequality  $-a^2 + ab \le -\frac{a^2}{2}$  $\frac{a^2}{2} + \frac{b^2}{2}$  $\frac{p}{2}$  for any a and b, we write

$$
\dot{\mathcal{V}} \le -\rho \kappa \tilde{\chi}' \mathsf{sat}\left(\frac{\tilde{\chi}'}{\epsilon}\right) - \frac{\sigma}{2} \Theta^2 + \frac{\sigma (V_g' + \dot{V_g}' \Gamma^{-1} \sigma^{-1})^2}{2}
$$
\n
$$
= -\rho \kappa \tilde{\chi}' \mathsf{sat}\left(\frac{\tilde{\chi}'}{\epsilon}\right) - \frac{\sigma}{2} \Theta^2 + \text{constant}
$$

If  $\Theta^2 \geq \frac{2C}{\sigma}$  $\frac{2C}{\sigma}$ ,  $\dot{\mathcal{V}}$  will be negative definite  $\Rightarrow$   $e$ ,  $\tilde{\chi}'$  and  $\Theta$  will converge inside a ball around the origin and stay bounded.

#### $f$ UDelft

• Uniform Ultimate Boundedness The solution of  $\dot{x} = f(x, t)$  starting at  $x(t_0) = x_0$  are Uniformly Ultimately Bounded (UUB) with ultimate bound B if:  $\exists C_0 > 0, T = T(C_0, B) > 0$ :  $(||x(t_0)|| \le C_0) \Rightarrow (||x(t)|| \le B, \forall t \ge 0)$  $t_0 + T$ .

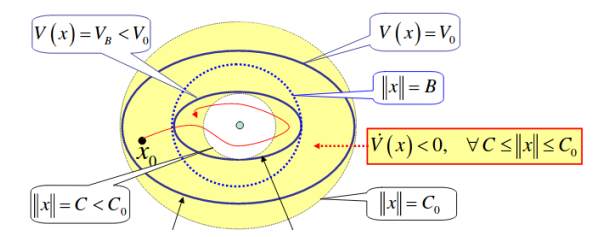

All trajectories starting in large ellipse enter small ellipse within finite time  $T(C_0, B)$ .

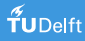

#### Simulation Results

• Performance of controller and estimator

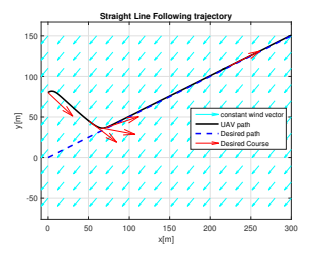

(a) Straight line following performance

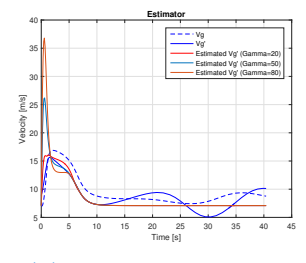

(b) Estimation performance

• Effect of design parameters

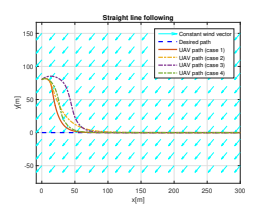

Influence of design parameters for straight line following:

Case 1: 
$$
k = 0.1
$$
,  $\kappa = \frac{\pi}{2}$ ,  $\epsilon = 0.5$ ,  $\Gamma = 50$ ;  
Case 2:  $k = 0.05$ ,  $\kappa = \frac{\pi}{2}$ ,  $\epsilon = 0.5$ ,  $\Gamma = 50$ ;  
Case 3:  $k = 0.1$ ,  $\kappa = \frac{\pi}{6}$ ,  $\epsilon = 0.5$ ,  $\Gamma = 50$ ;  
Case 4:  $k = 0.1$ ,  $\kappa = \frac{\pi}{2}$ ,  $\epsilon = 1.5$ ,  $\Gamma = 50$ .

#### Orbit Path Following

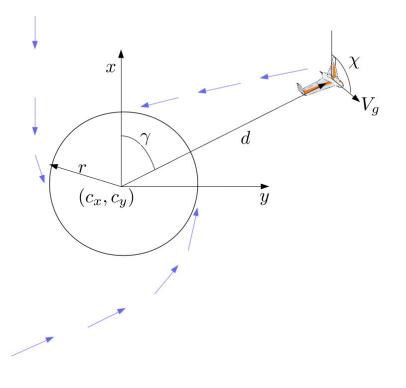

• UAV kinematics in the polar coordinate

$$
\dot{d} = V'_g \cos(\chi' - \gamma)
$$

$$
\dot{\gamma} = \frac{V'_g}{d} \sin(\chi' - \gamma)
$$

- Distance error  $\tilde{d} = d - r$
- Course error  $\tilde{\chi}' = \chi' - \chi_d$
- Desired course  $\chi_d = \gamma - \left[\frac{\pi}{2}\right]$  $\frac{\pi}{2}$  + tan<sup>-1</sup>( $k\tilde{d}$ )]

#### Simulation Results

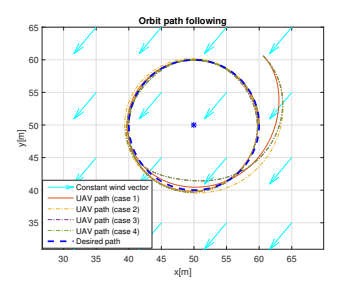

(a) Influence of design parameters for orbit following:

Case 1:  $k = 0.1, \kappa = \frac{\pi}{2}, \epsilon = 0.5, \Gamma = 50;$ Case 2:  $k = 0.05$ ,  $\kappa = \frac{\pi}{2}$ ,  $\epsilon = 0.5$ ,  $\Gamma = 50$ ; Case 3:  $k = 0.1, \kappa = \frac{\pi}{9}, \epsilon = 0.5, \Gamma = 50;$ Case 4:  $k = 0.1, \kappa = \frac{\pi}{2}, \epsilon = 1.5, \Gamma = 50.$ 

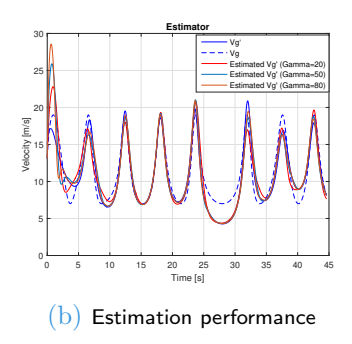

## Comparison

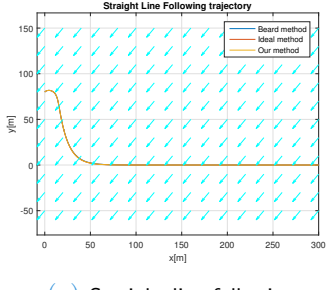

(a) Straight line following

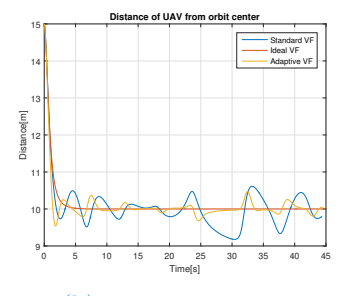

(b) Orbit path following

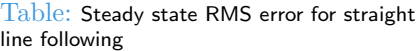

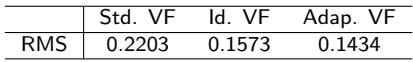

Table: Steady state RMS error for orbit following

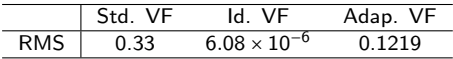

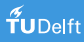

Thanks for your attention!

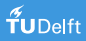